www.kurdistannet.org 28/05/2002 00:26

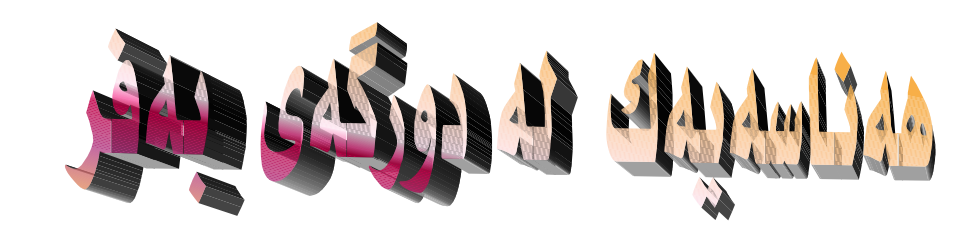

<u>جو تيار</u>

ىق گولەكەي ئەوبەر زەريا

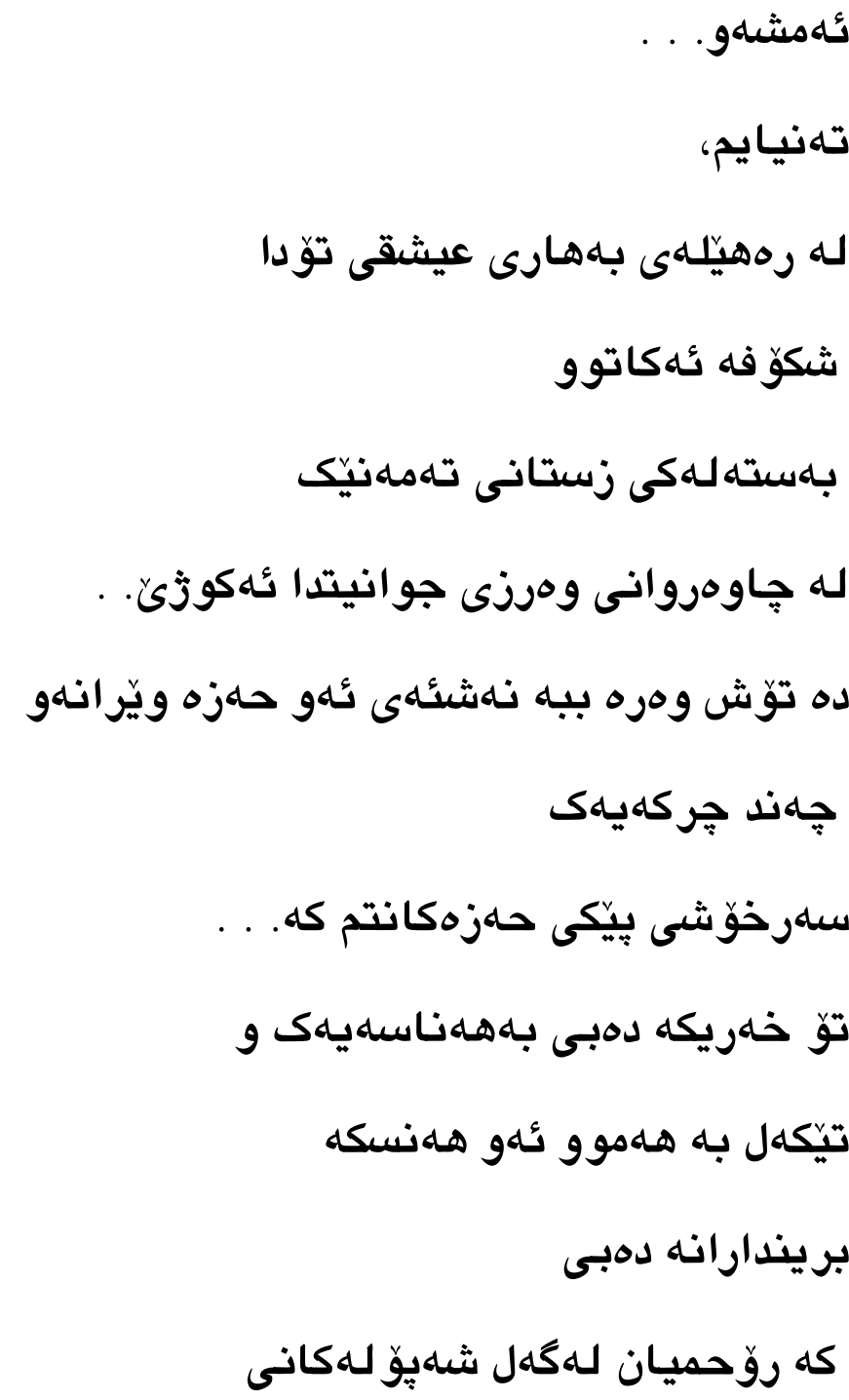

ئەو بوونە بۆھيميەدا بەرەو كەنارى عەسرە تەزيوەكانى ئيشق برد. . . . . . تۆ شۆخترى لە ئەندێشەكانى ئەو حەيرانبووەى که سیحری نيو ەشەوێک ھەليدەگرێت بۆ باوەشى يارەكەي. . . . . . . . تۆ شۆخترى لەھەموو ئەو ووشانەي كە بونەتە ناسنامەي تەمەنى رێبواريم. . من له ريّگا بيرندارەكانى بەختەوەريم ، دەمەوێ تۆ بكەم بە ئەدرىسى سەر ئەو يەراوەى که گەرەكمە بۆ دواين ولاتی خەونەكانى بنێرم، ئەی شوخ. من مەستترم لەو بەفرەي که له سهحەری بێداریتا

كەلو كەلو ئەنيشێتە گلێنەي نيشتيمانى نيگاكانت. ئەي كچەكەي ئەوبەر زەريا تۆئەو زەردە خەنەيەى كە سيماى كۆريەيەك ئەگەيێنت بە ترۆپكى بەرائەت. . . . . . . . . تۆ وەك ئەو بالدارە ھەلفريوەي که به ئاوازی فیکهی راوچی یه درۆزنەكان نايەتەوە بۆ سەما, من خەريكە ييردەبم بەديار پەرە وەريوەكانى ئەو ئاسمانەى كە بالەكانتى بەشەردا لەگەل رەشەبادا, ده وەرە ئەو ئافەريدەى که له ههموو سیێده خهمۆکیهکانی

## www.kurdistannet.org 28/05/2002 00:26

ئەو وەرزەمدا ئەژێيتەوەو ئەمكەي بە تۆبەدارێک لەبەردەم پەرستگاى ئەو عيشقە سەر شێتانەيەداو ناھێلى بۆ ساتێکيش له نێوان مەوداكانى بوون و نەبوون دا رەھا بېم, تا پِيْت بِلِيْم. . . . . من تەنيا شەيداي ھەناسەيەكم که له دوورگهکانی بەڧرو و تەموو مەملەكەتى خەمى كچە لە تەرزە دروستکراوهکانی خوداوه دێ. . .

ئەپرىلى2002